# Documentation Quality Assurance with ISO Schematron

Octavian Nadolu, Syncro Soft [octavian\\_nadolu@oxygenxml.com](mailto:octavian_nadolu@oxygenxml.com) @OctavianNadolu

© 2019 Syncro Soft SRL. All rights reserved.

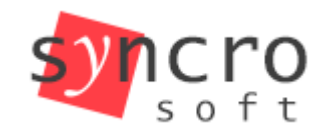

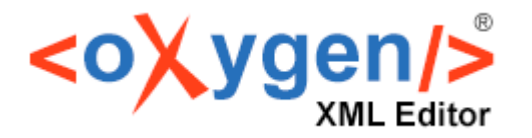

schematron Structured editing

> DITA TFI

Ouerv

ublish

**D. Dec Book** 

IS

KMI

**SVN** 

**SON** 

#### About me

#### Software Architect at Syncro Soft

octavian.nadolu@oxygenxml.com

- 15+ years of XML technology experience
- Contributor for various XML-related open source projects
- Editor of Schematron QuickFix specification developed by a W3C community group

schematron IS Structured editing KML XSLT **SVN** ISON **TAVIAW XQuery** SVG Publish F WebDAV **DTD DocBook** author FО rameworks **Profiling** styles na Col WebHelp **DITA** 

TFI

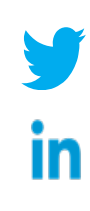

## Agenda

- Quality assurance (QA)
- ISO Schematron
- Schematron rules for a documentation project
- Types of quality assurance rules
- Generate a report

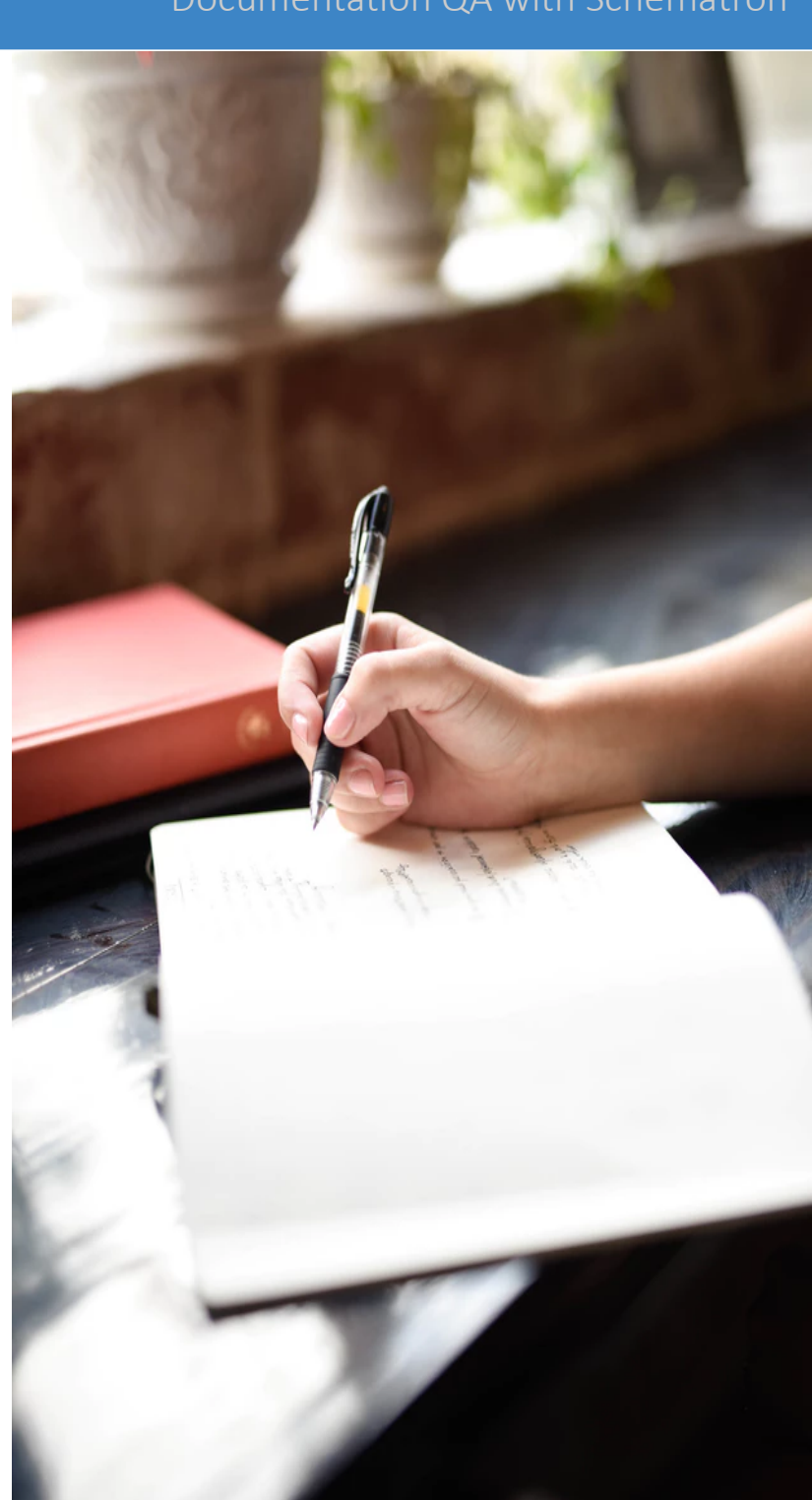

## Quality Assurance

A way of preventing mistakes and defects in manufactured products

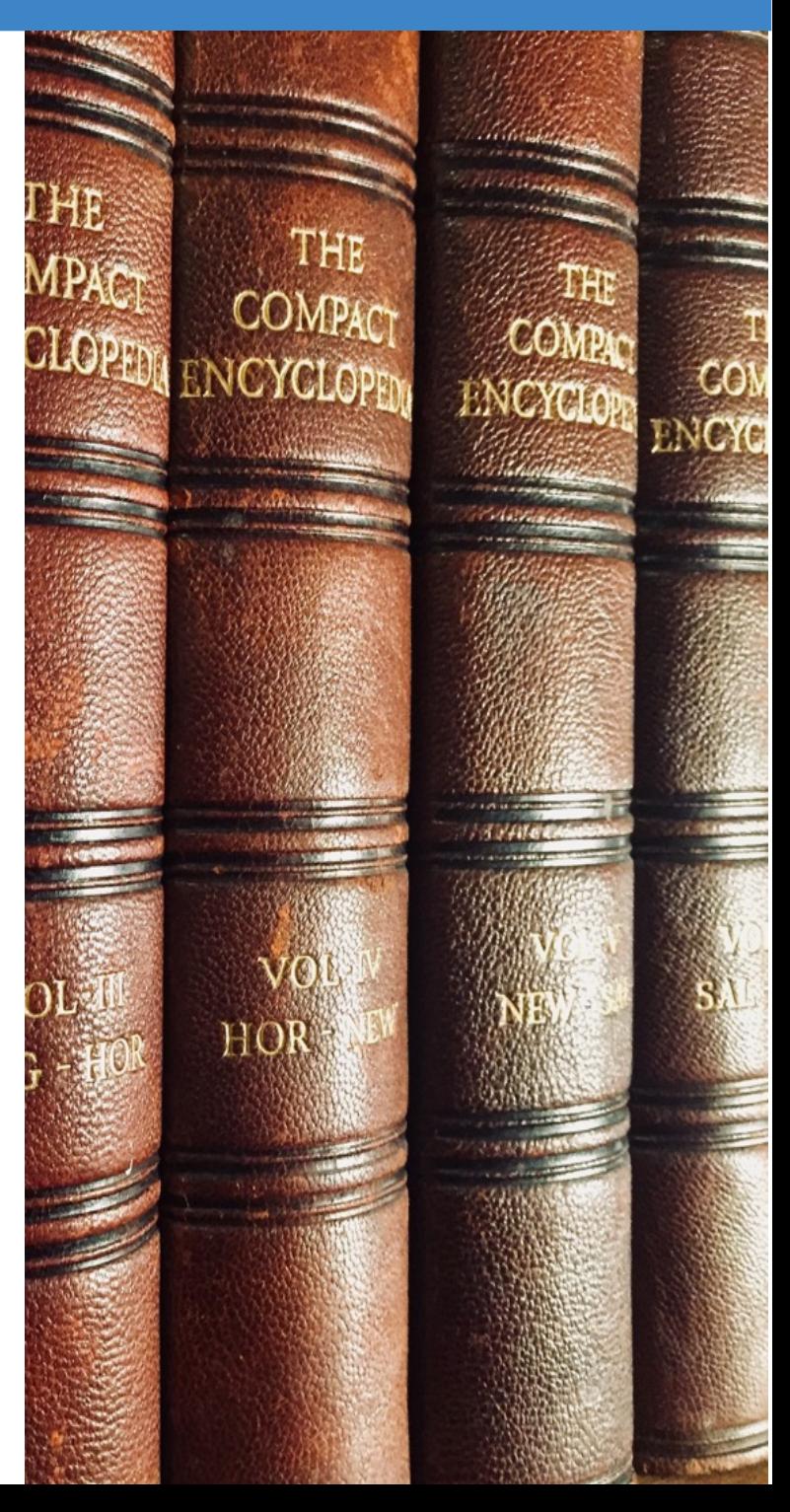

### What is Schematron?

A natural language for making assertions in documents

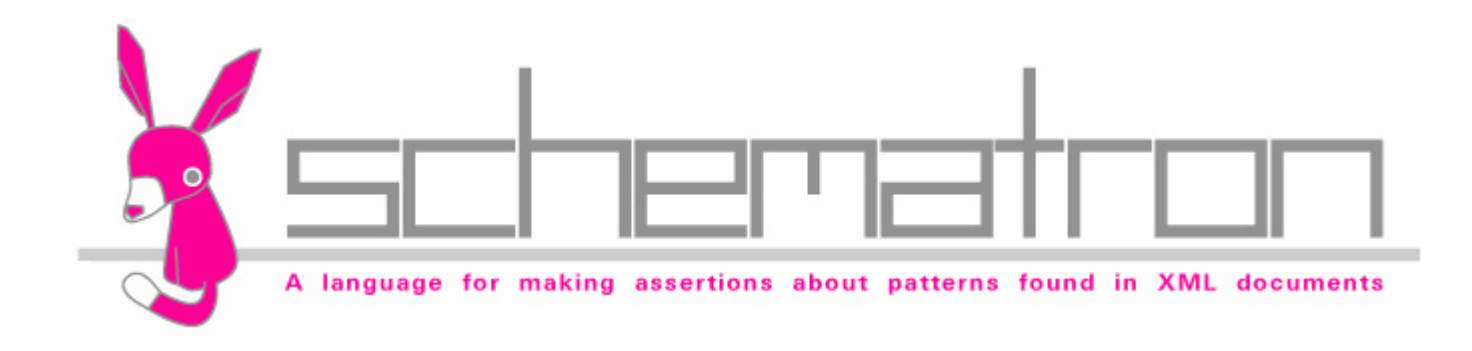

### Schematron is an ISO Standard

Schematron is an ISO standard adopted by hundreds of major projects in the past decade

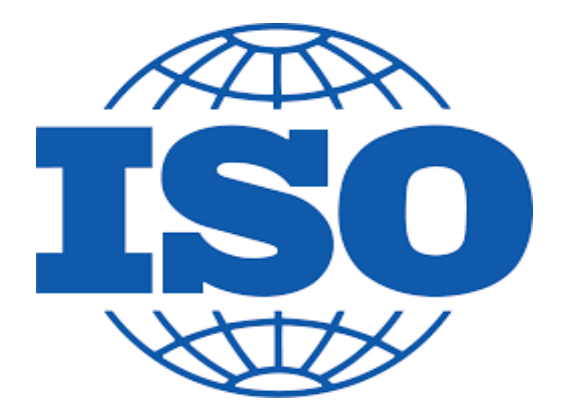

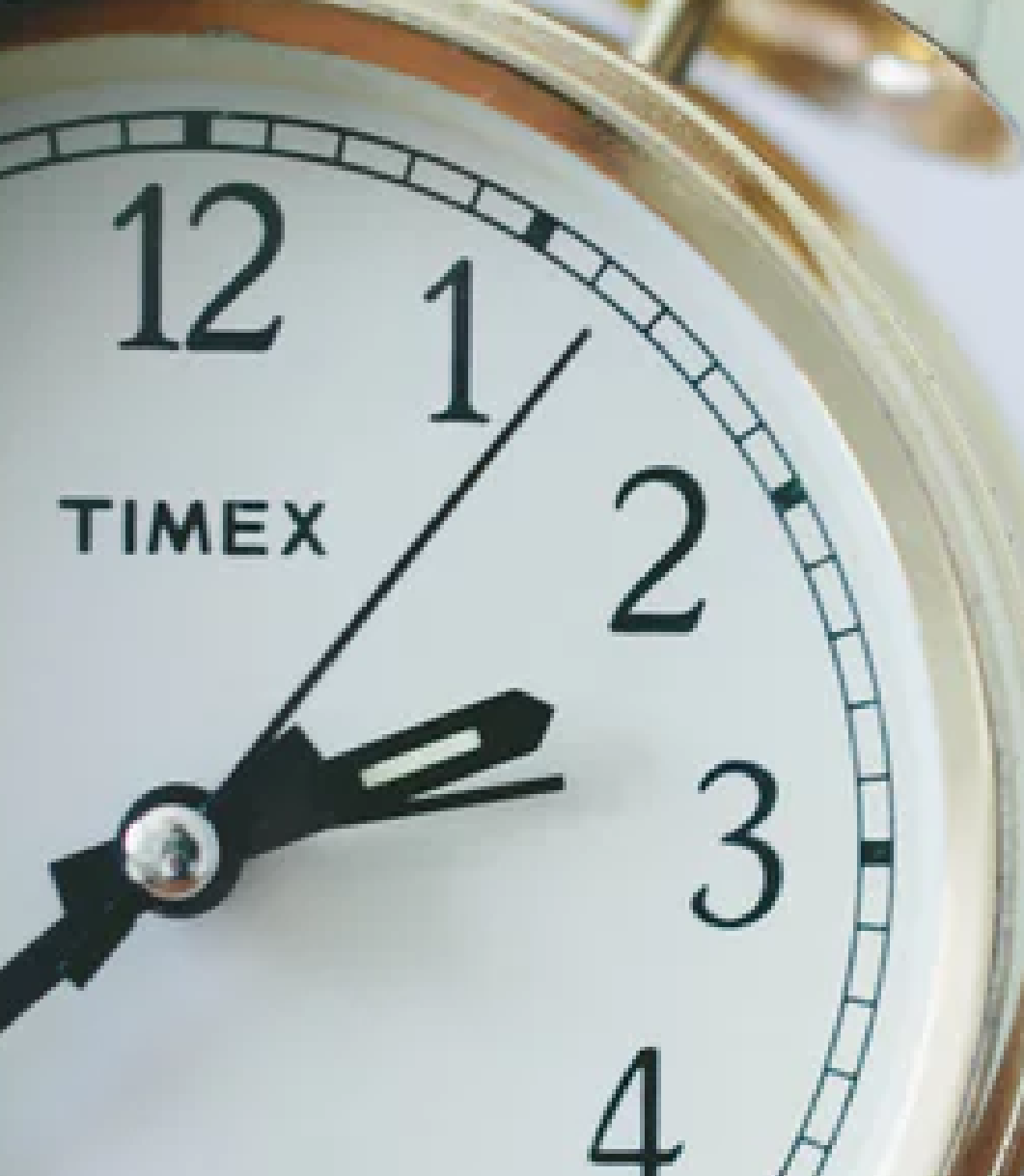

## Schematron History

Schematron was invented by Rick Jelliffe

- Schematron 1.0 (1999), 1.3 (2000), 1.5 (2001)
- ISO Schematron (2006, 2010, 2016)

e USS er

## Why Schematron?

You can express constraints in a way that you cannot perform with other schemas (like XSD, RNG, or DTD).

- XSD, RNG, and DTD schemas define structural aspects and data types of the XML documents
- Schematron allows you to create custom rules specific to your project

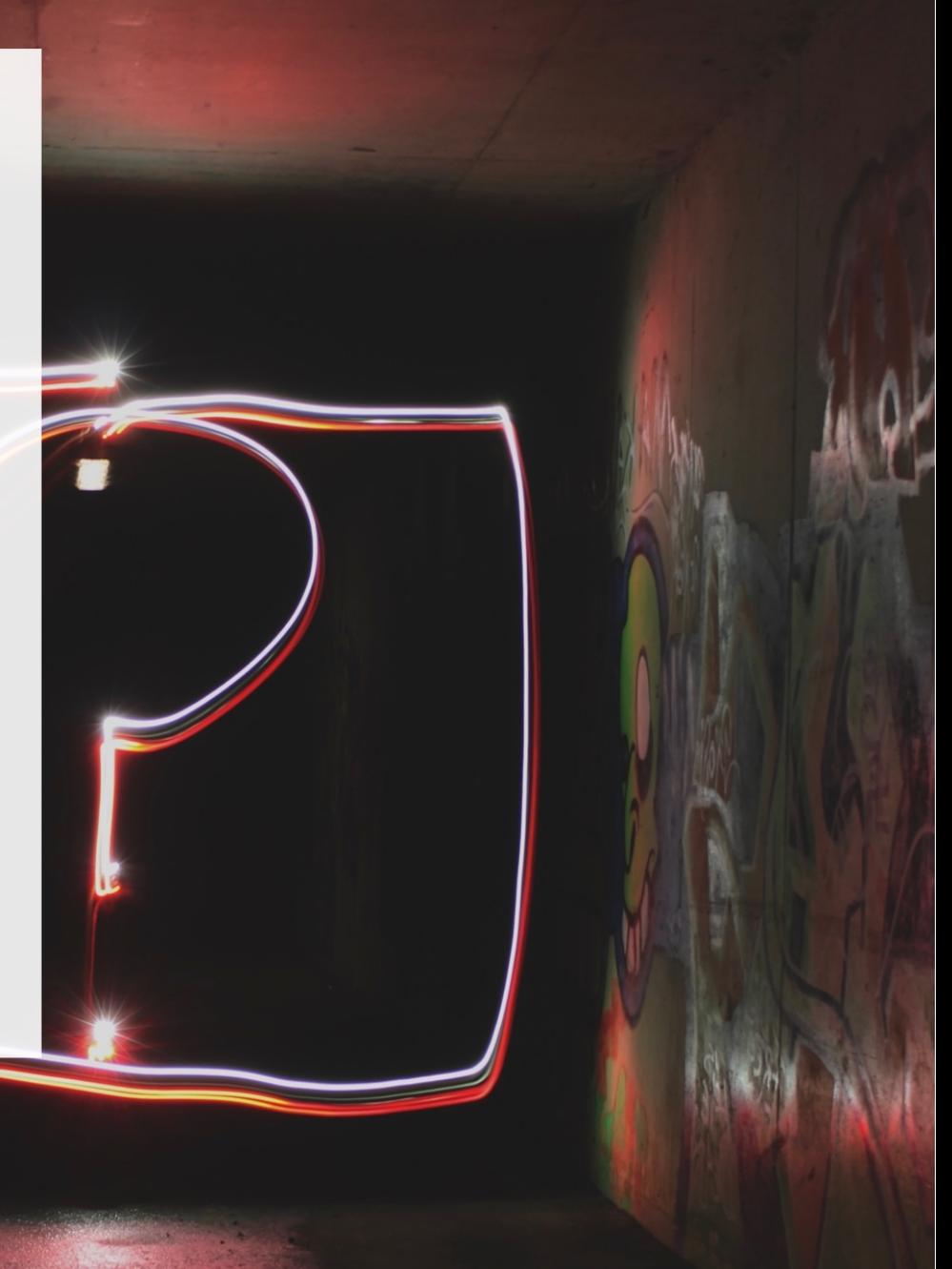

## Schematron Usage

- Verify data inter-dependencies
- Check data cardinality
- Perform algorithmic checks

### Used in Multiple Domains

- Financial
- Insurance
- Government
- Technical publishing

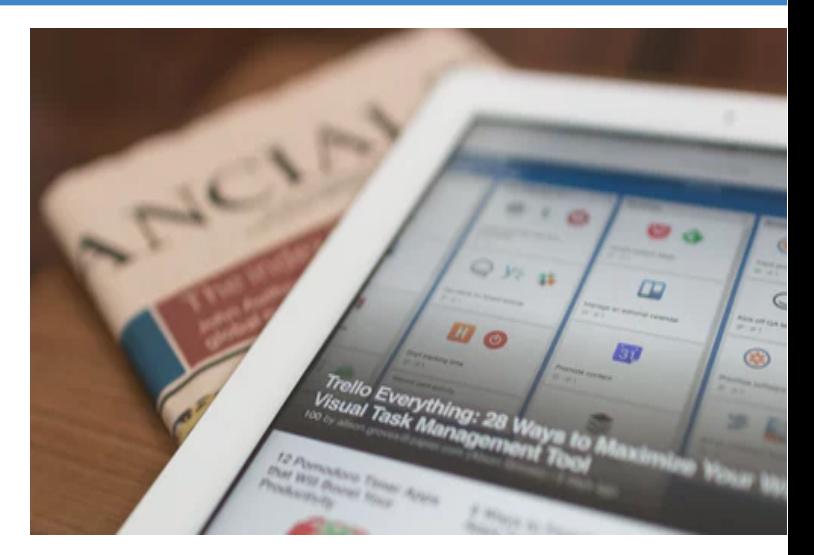

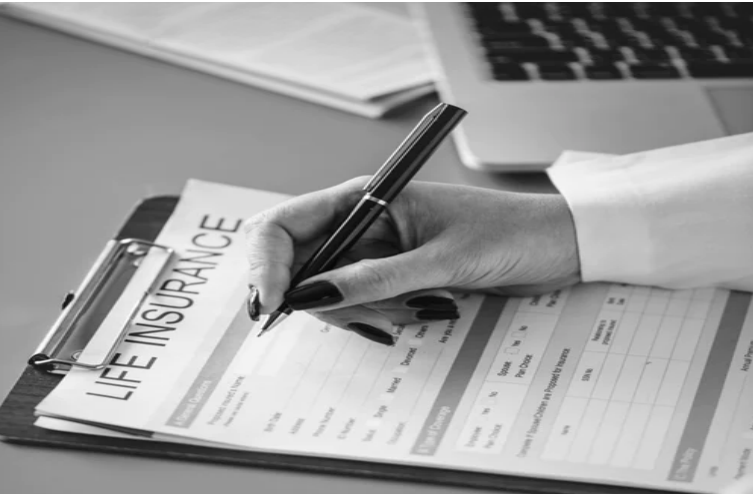

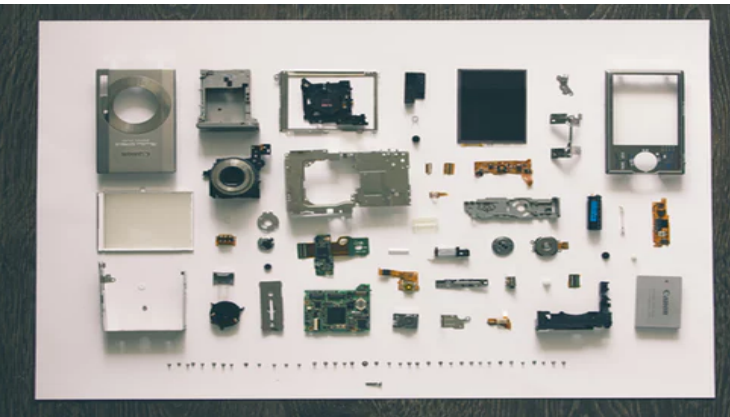

### Schematron is Very Simple

There are only 6 basic elements:

assert report rule pattern schema ns

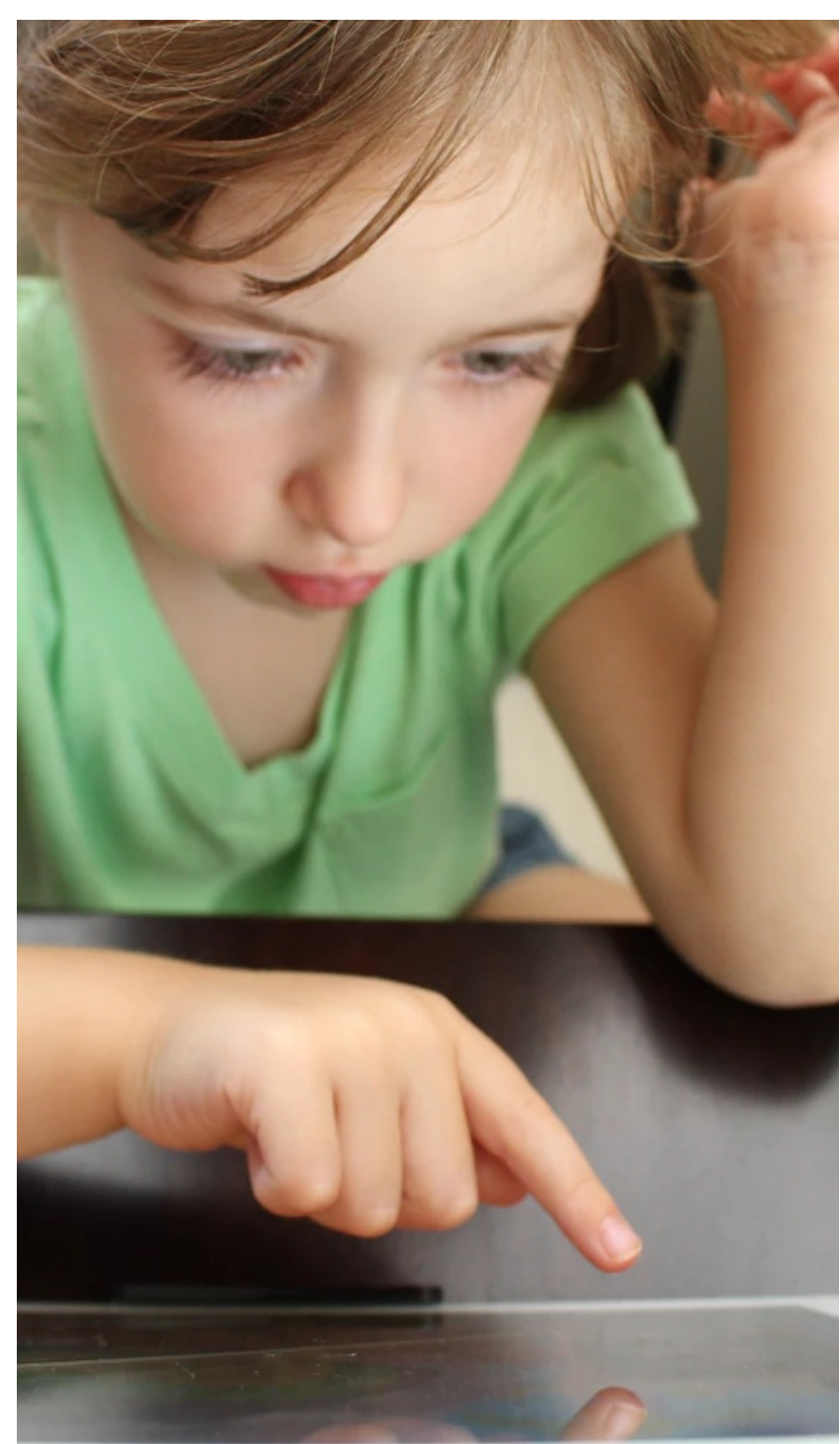

### Example of Rules

- **Titles** must be uppercase
- **Short descriptions** should not exceed 50 characters
- Avoid having **empty elements**
- Avoid having a semi-colon at the end of a **list item**
- **Lists** should contain more than one item

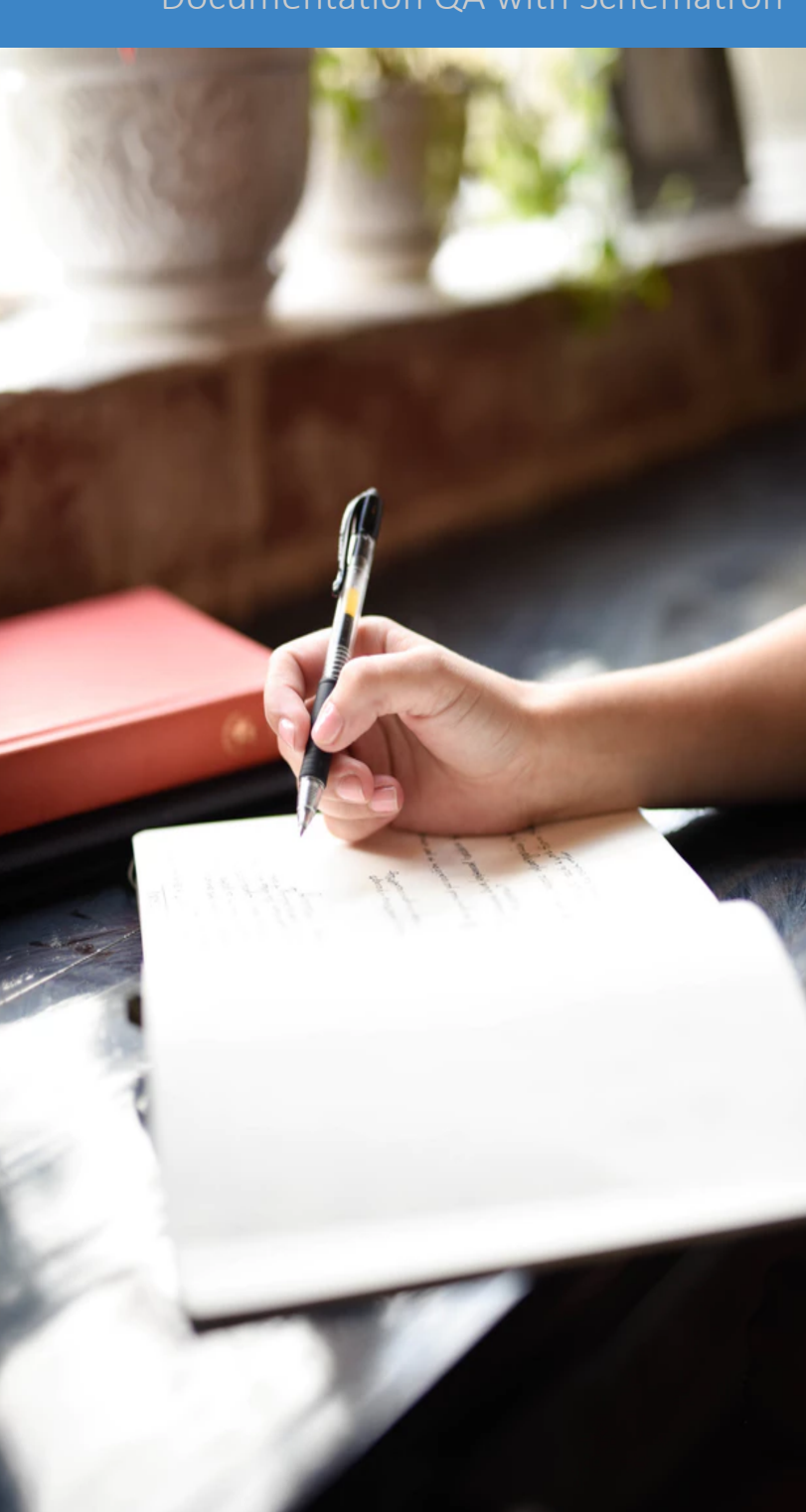

### Oxygen User Guide

#### Quality assurance rules used in Oxygen user guide project

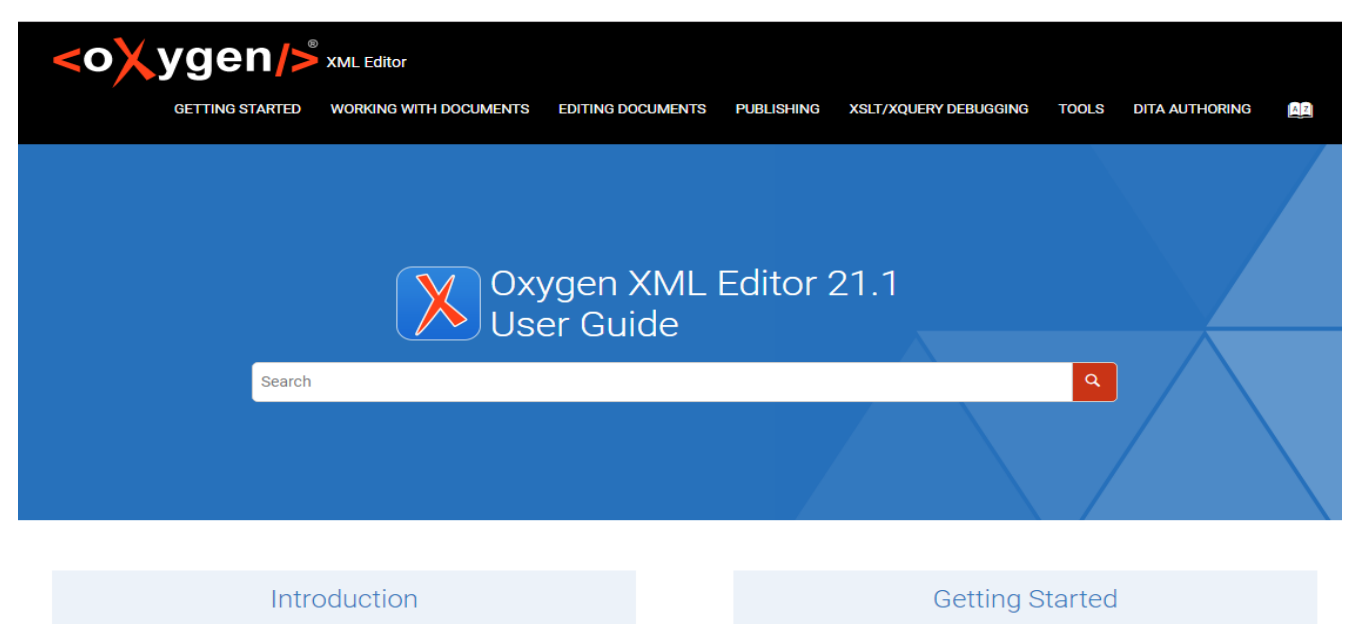

Welcome to the User Manual of Oxygen XML Editor 21.1

#### Information and resources to help you get started using Oxygen XML

Editor as quickly as possible

#### Installation

The requirements and installation instructions for each platform

#### Configuration

Description of all of the options that allow you to configure Oxygen **XML Editor** 

Documentation QA with Schematron

## Schematron Validation Result

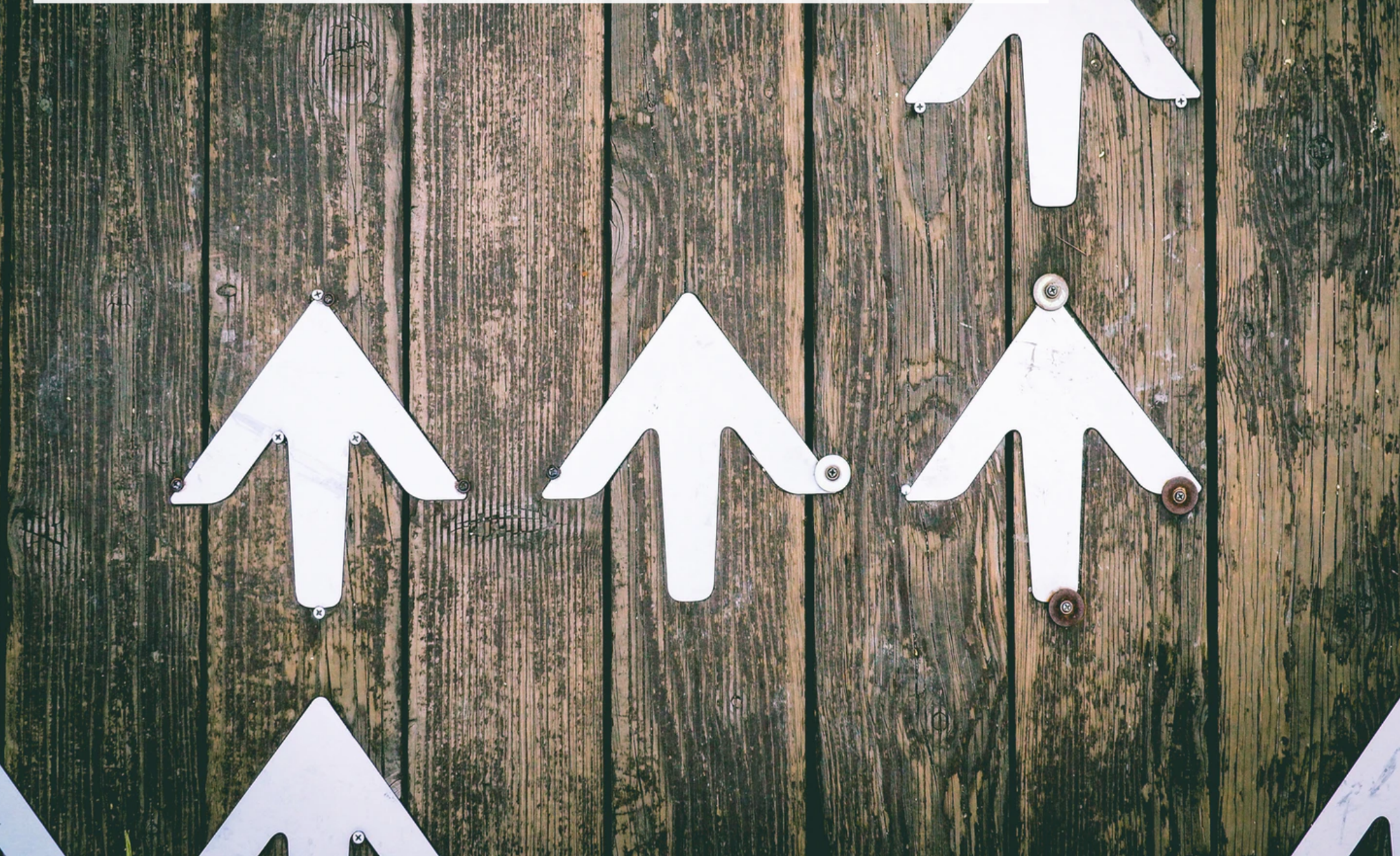

## Type of Problems

- Different type of problems
	- Code smell
	- Bug
	- Vulnerability
- Different severity
	- Fatal
	- Error
	- Warn
	- Info

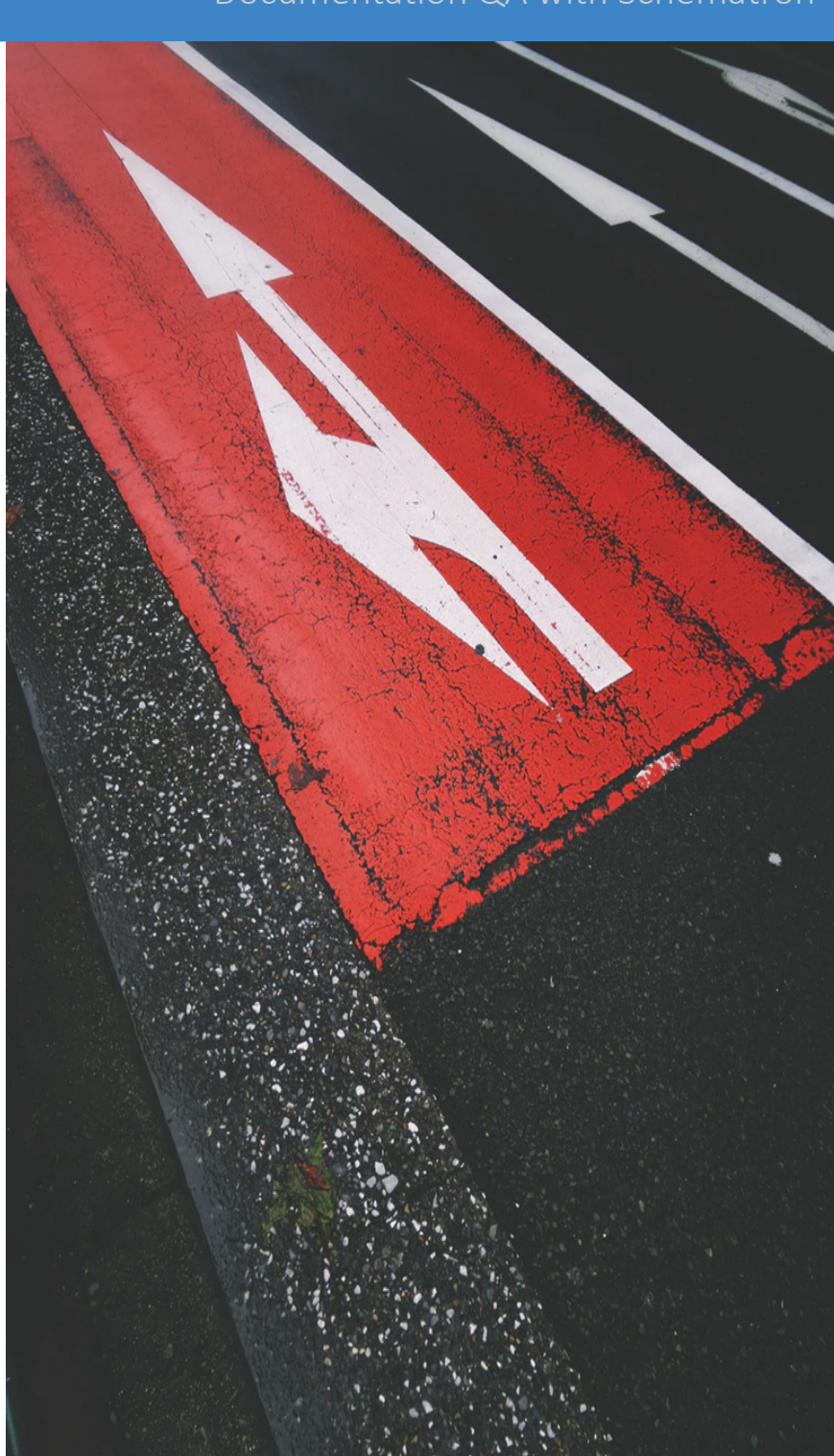

### Schematron Messages Severity

Severity level can be set in the value of the  $\omega$  role attribute from an assert or report element (possible values: fatal, error, warn, info)

> <sch:rule context="**related-links**/**linklist**"> <sch:assert test="**title**" **role="warn"**> The linklist should have a title</sch:assert> </sch:rule>

## Validation Result in Editing Framework

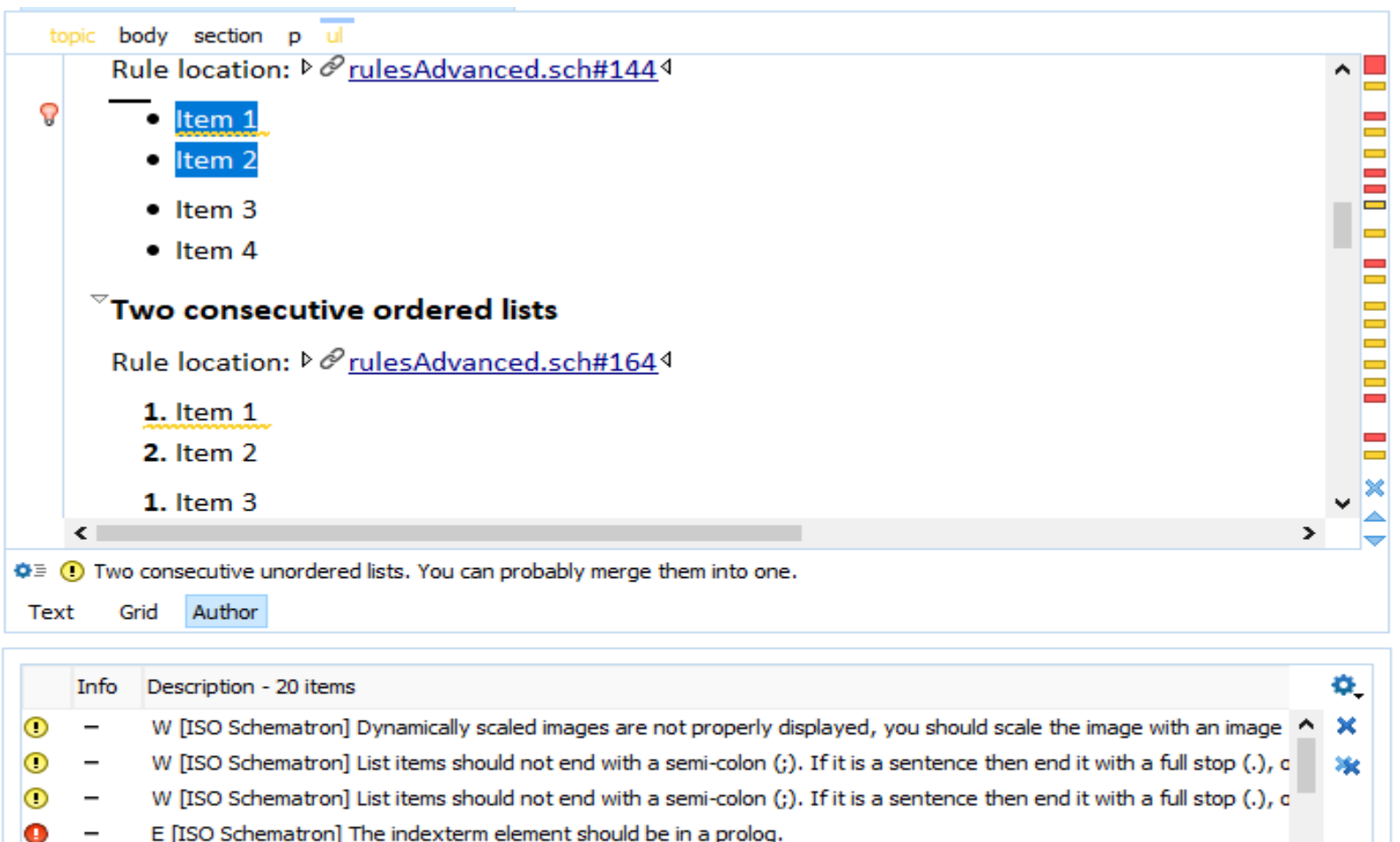

discovered the team of the company

E [ISO Schematron] Link text is same as @href attribute value. Please remove.

E [ISO Schematron] Image without a reference.

Problems X

 $\rightarrow$ 

### Validation Result as HTML

### Export validation result in an HTML file

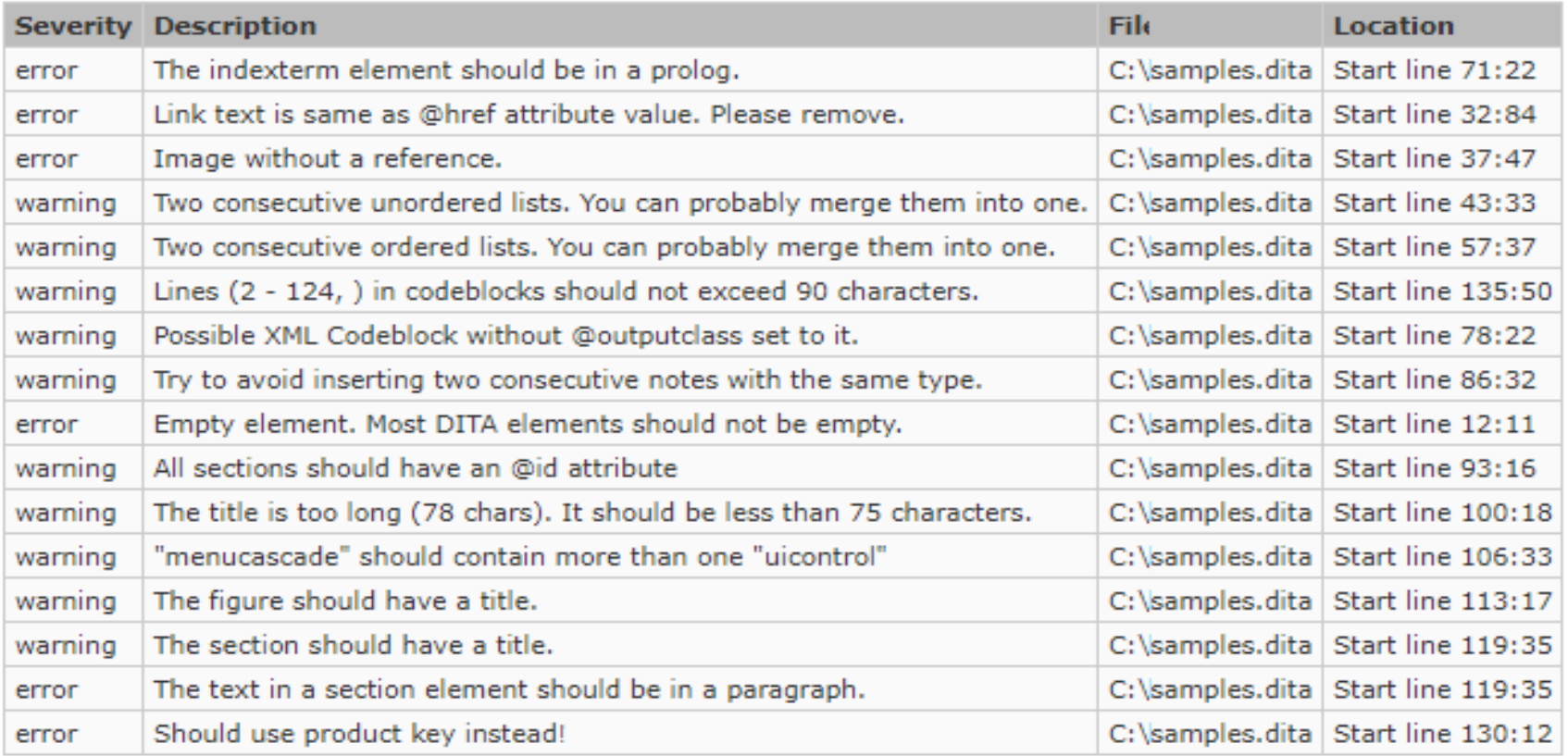

### Validation Result as SVRL

• As an XML file describing the validation errors, normally in Schematron Validation Reporting Language (SVRL)

<svrl:failed-assert test="matches(@href, '^http(s?)://')" role="warn" location="/topic[1]/body[1]/section[1]/p[3]/xref[1]"> <svrl:text>An external link should start with http(s).</svrl:text> </svrl:failed-assert>

### Generate HTML from SVRL

### **SVRL** report

#### Errors: 5

- Text: Referenced resource "http://en.wikipedia.org/wiki/Compost" needs to have the "format" attribute set to it.
- · Test: @format
- Location: /topic[1]/body[1]/section[1]/ul[1]/li[3]/xref[1]
- Text: An external link should start with http(s).
- Test: matches( $@$ href, '^http(s?)://')
- Location: /topic[1]/body[1]/section[1]/p[3]/xref[1]
- Text: Cells are missing. (The number of cells for each row must be 3)
- Test: \$minColumsNo >= \$reqColumsNo
- Location: /topic[1]/body[1]/section[2]/table[1]
- Text: Ordered lists are not allowed, use unordered lists instead.
- $\bullet$  Test: false()
- Location: /topic[1]/body[1]/section[3]/ol[1]
- Text: A list must have more than one item
- Test:  $count(i) > 1$
- Location: /topic[1]/body[1]/section[3]/ol[1]/li[4]/ul[1]

doctype-public 3

 $P -$ 

### HTML Report – DE GRUYTER

radical cation terminates in a suitable place. Usually, this is a guanine-rich

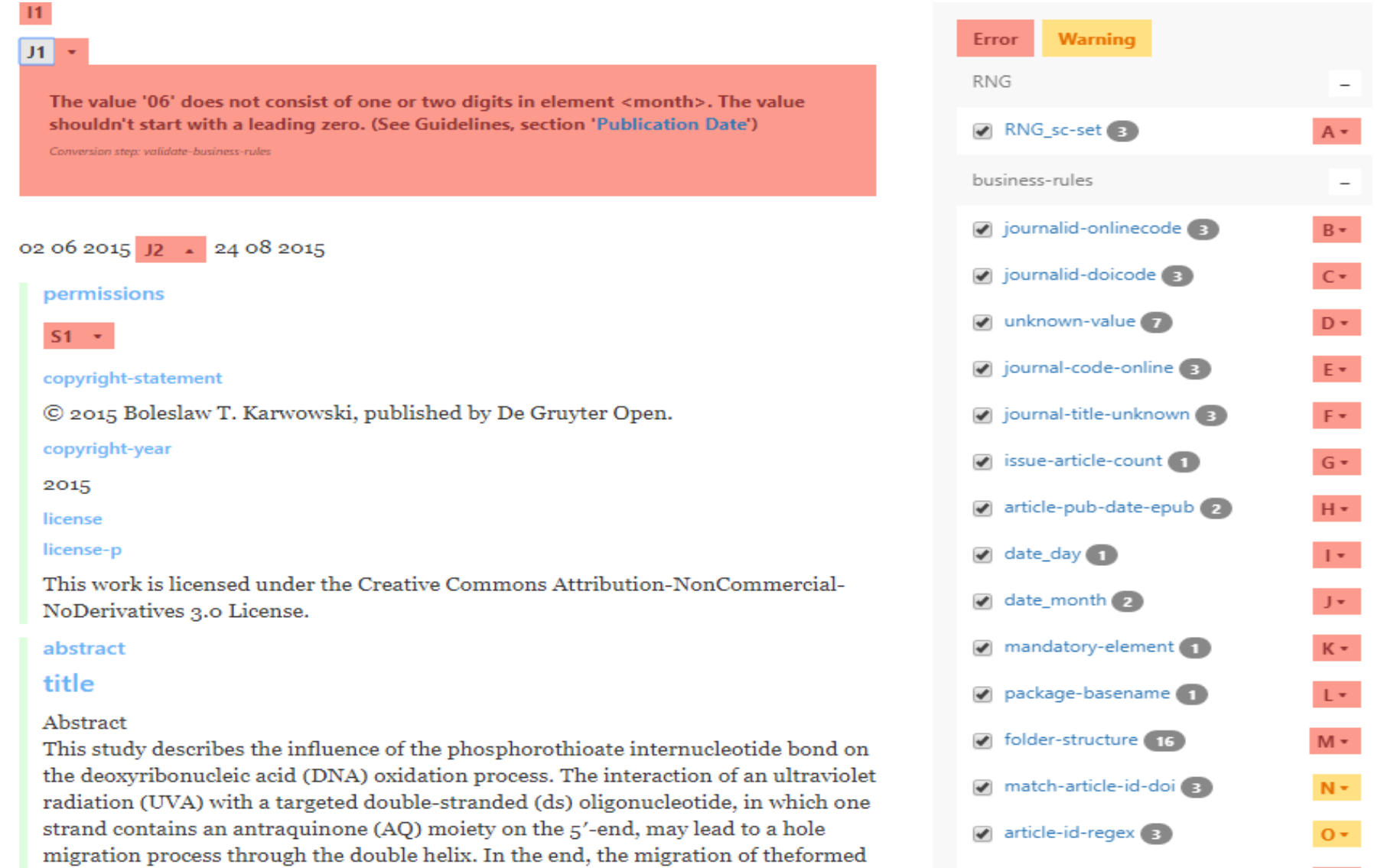

### Integrating Schematron in the Development Process

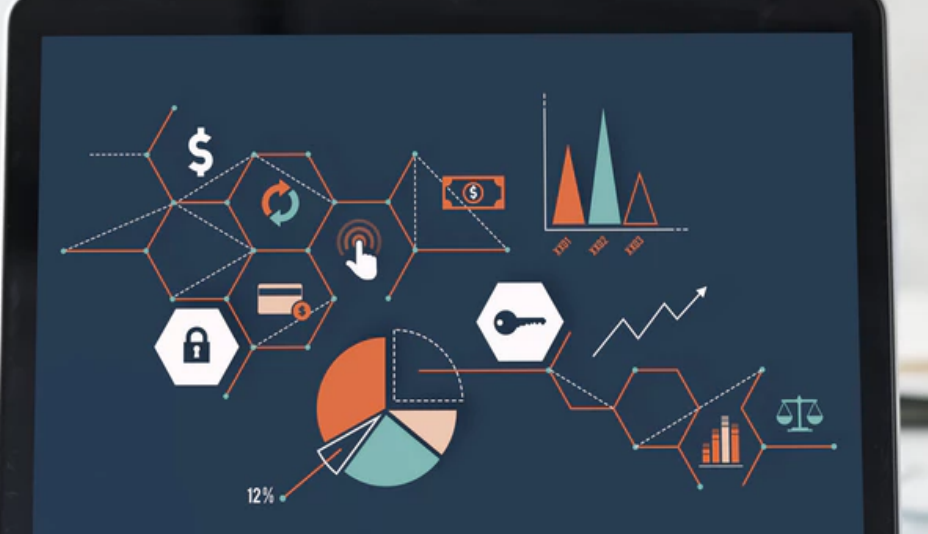

### Validate XML with Schematron

### • Associate Schematron in the XML file

<?xml-model href="books.sch" type="application/xml" schematypens="http://purl.oclc.org/dsdl/schematron"?>

- Use tool-specific association options
	- Associate Schematron file with a set of XML files (all files with a specific namespace, or from a directory)
	- Associate Schematron with all XML files from a project

### Run Schematron Validation

- From an XML editing framework
	- Check the XML files as you type
	- Run the Schematron validation on multiple files
	- Generate a report

### Run Schematron Validation

• Using W3C's XProc pipeline language through its "validatewith-schematron" step **Exproc** 

• Using Apache Ant, from bat/shell <https://github.com/Schematron/ant-schematron>

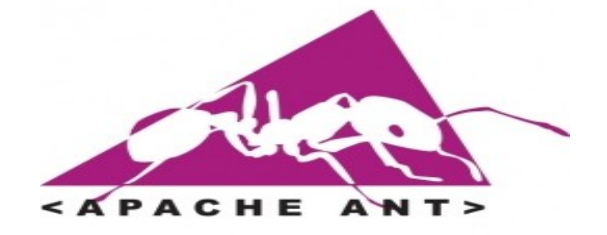

### Integration server

- Use an integration server to run Schematron checks (such as Jenkins, Travis)
- Send a report to the user

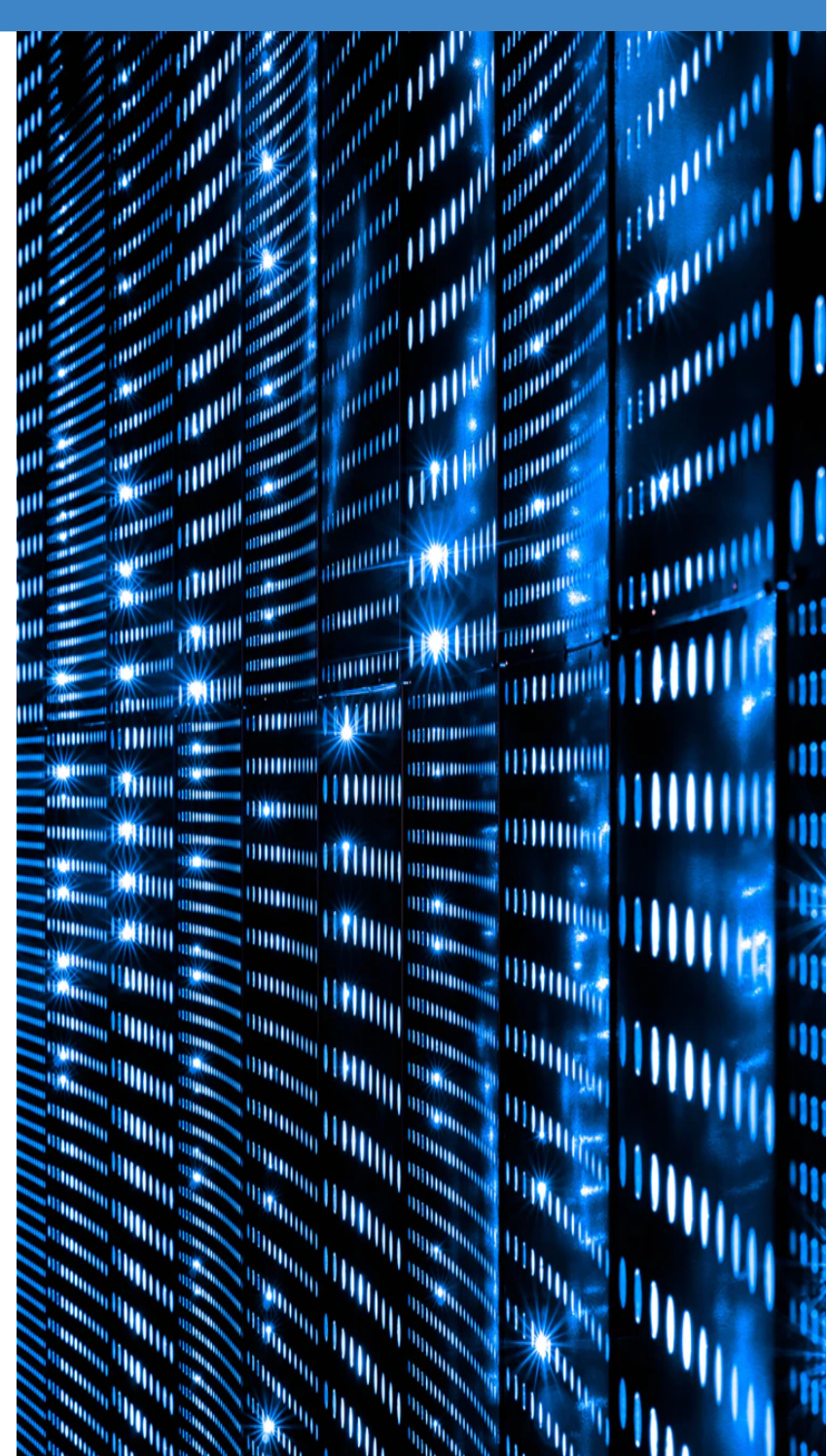

### Sonar Schematron

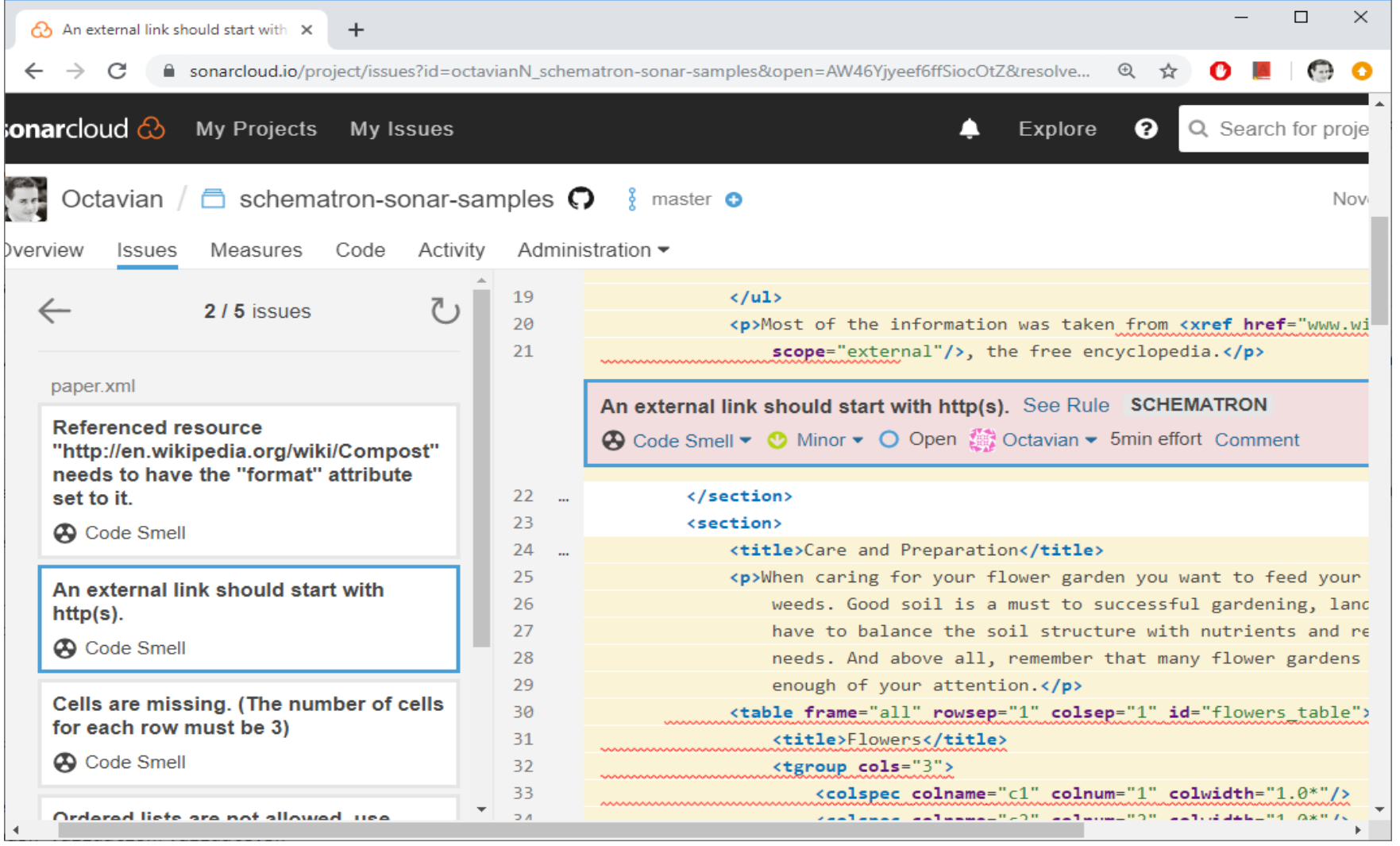

### Conclusion

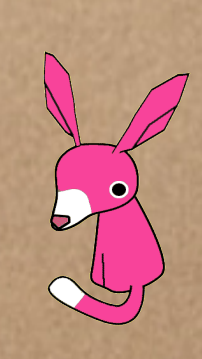

Schematron can be used for documentation QA Problems with different severity Notification about the problem as you type Generate a QA report

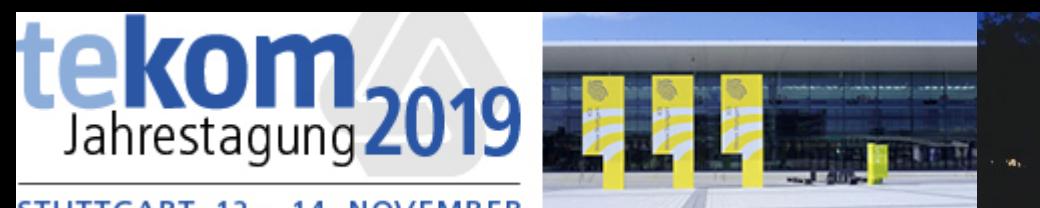

**STUTTGART, 12. - 14. NOVEMBER** 

#### Questions?

Octavian Nadolu Software Architect at Syncro Soft

octavian.nadolu@oxygenxml.com Twitter: @OctavianNadolu LinkedIn: octaviannadolu